## **National Transfer Plan (NTP) Logon Matrix**

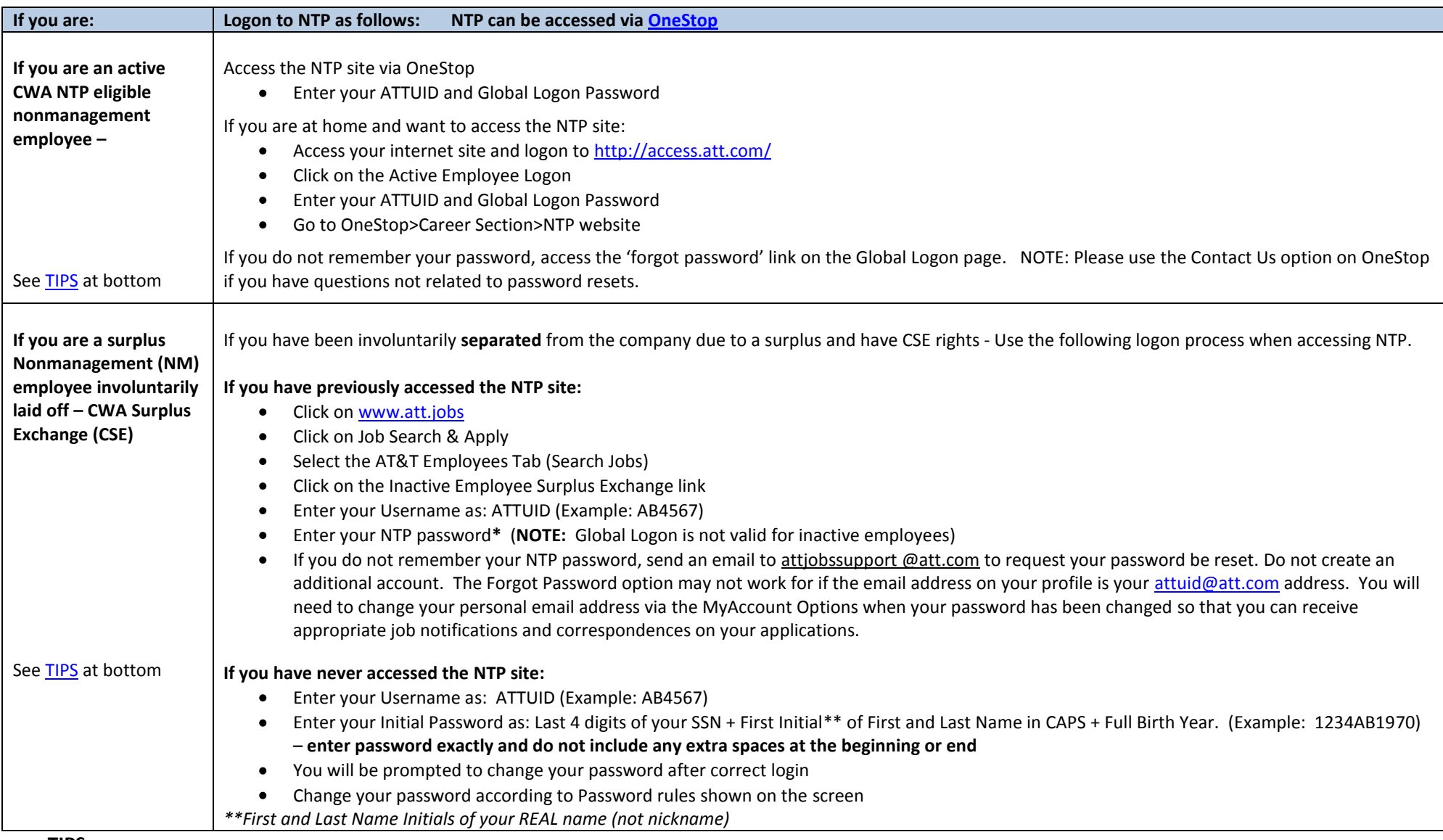

<span id="page-0-0"></span>**TIPS:**

- 1. Be sure to TURN OFF POP-UP BLOCKERS in Internet Explorer "Tools"
- 2. It is recommended that you do not use TAM E-SSO if you have multiple CareerPath roles (NTP and Management Access)
- 3. **\***If you forgot your NTP password or your Account locks, wait 15 minutes and use instructions below:
	- Enter your Username
	- Click "Forgot your Password"
	- Answer the Security Question
	- Use the temporary password that is emailed to you to log in to NTP
	- For additional technical support contact [attjobssupport@att.com](mailto:attjobssupport@att.com)